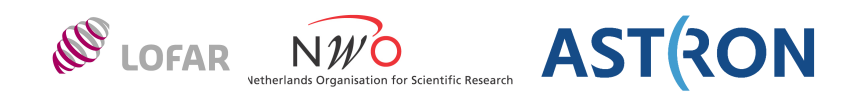

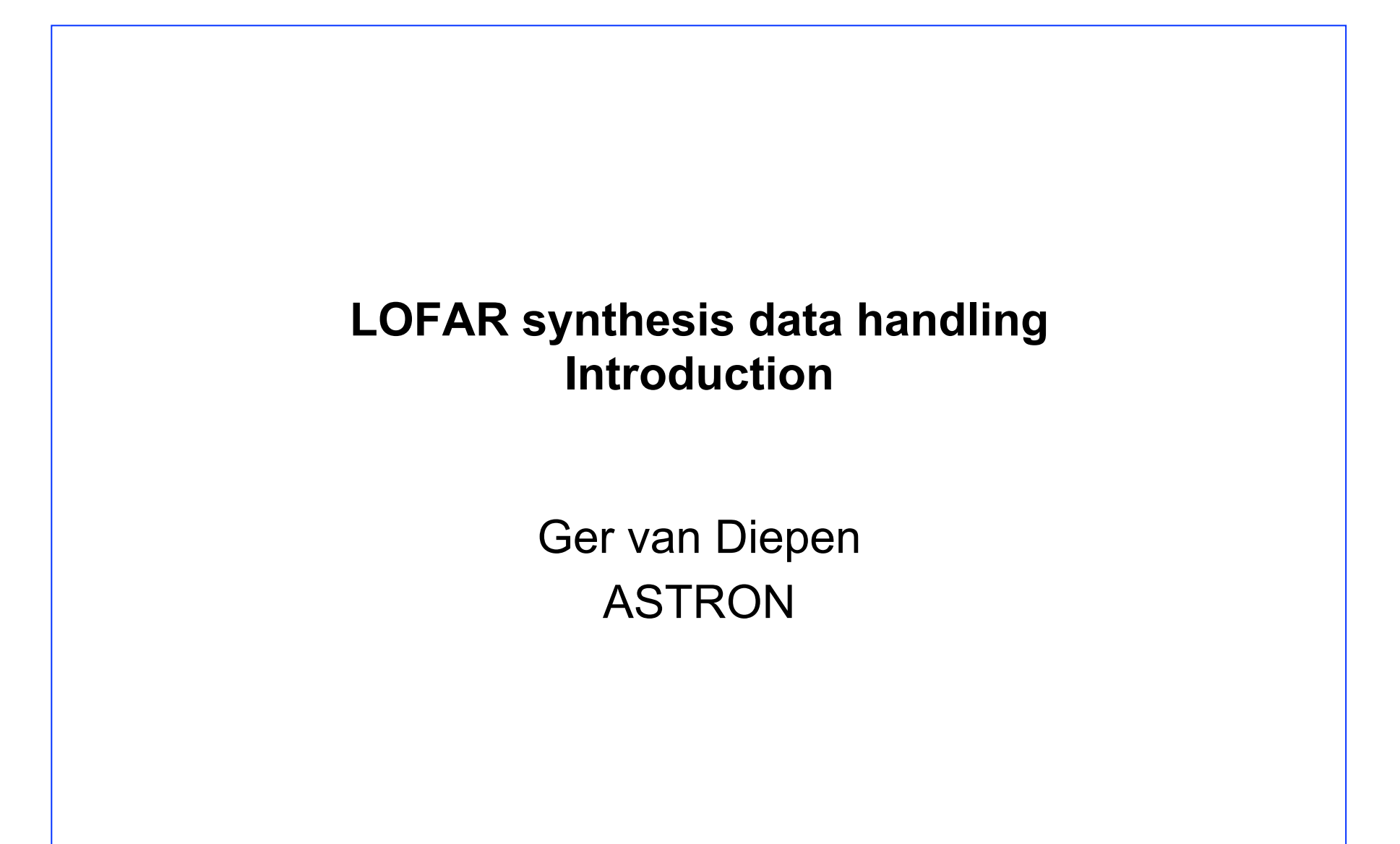

LOFAR synthesis data handling: Introduction  $1 - 1 -$ 

## **Goals**

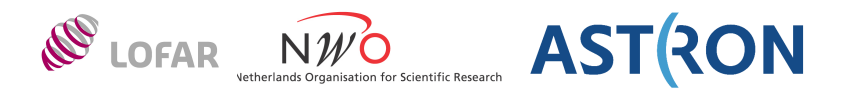

Get some knowledge about handling LOFAR data

- Visibility data (MeasurementSets)
- Image data and coordinates
- Selection and manipulation of data
- Dealing with measures
- Some useful tools

Only touching the surface, no in-depth course

# **Contents**

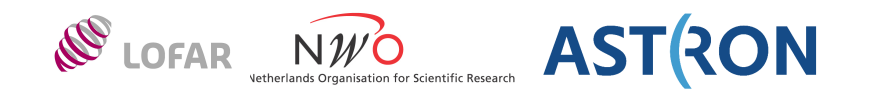

- Fundamentals of Tables, MeasurementSets, and Images
- casacore
- pyrap
- TaQL Table Query Language
	- Data selection and update
	- Pretty printing of date/time, positions
- Some tools on Groningen clusters

See www.astron.nl/~gvd/tutorialN.pdf N=1..5

- NOT discussed
	- C++ basics and STL
	- Python basics and libraries
	- DAL and pydal (access to beamformed data)
	- CASA
	- HDF5

## **links**

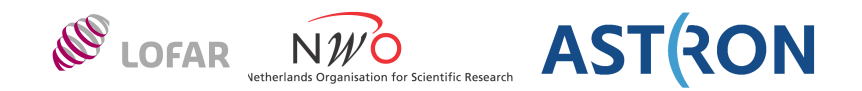

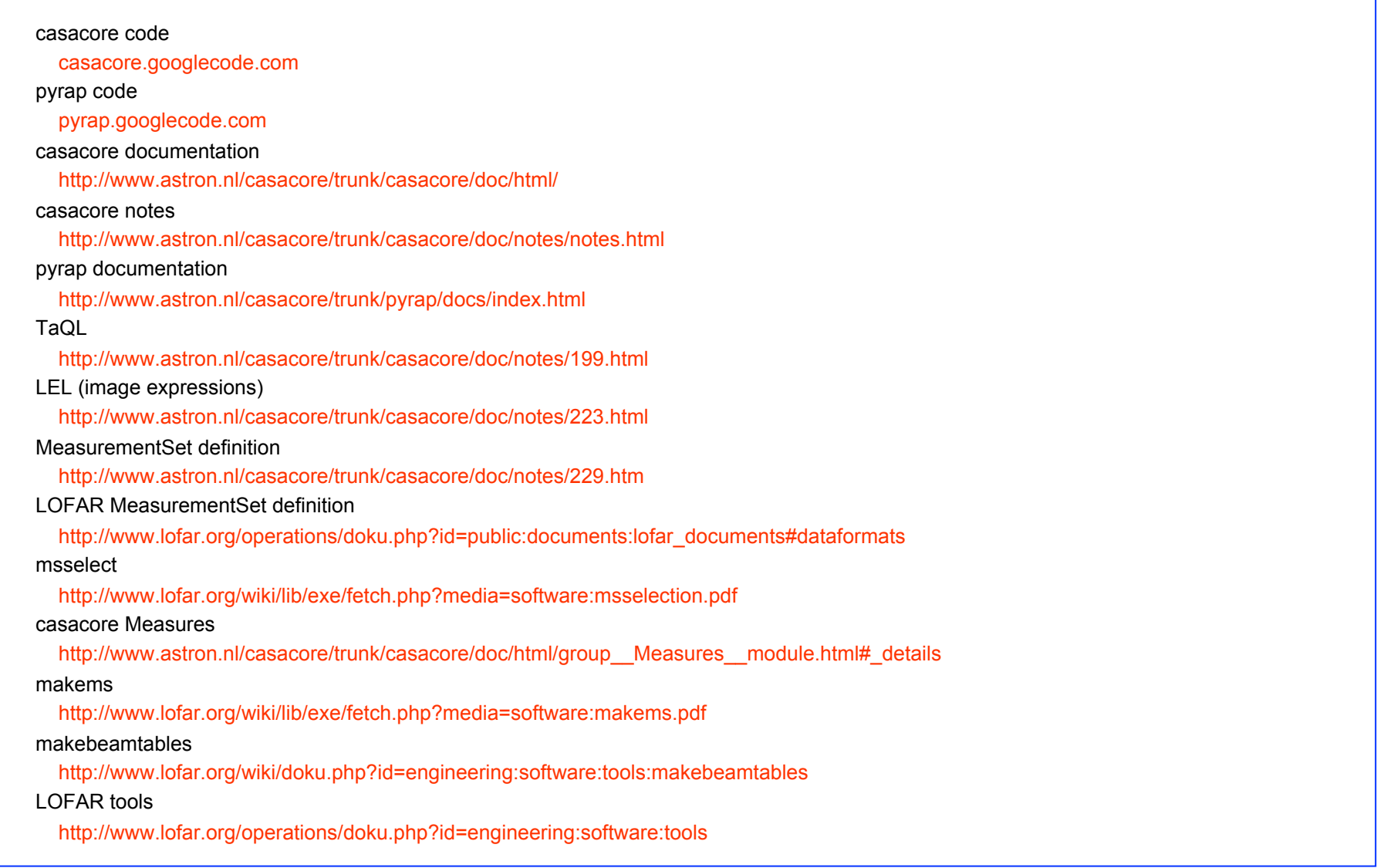

# **Table System**

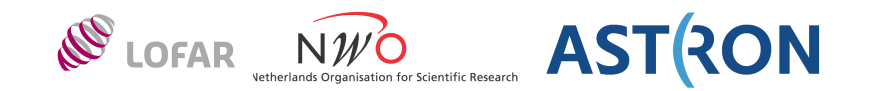

- Similar to a relational data base
	- Flat collection of rows and columns (no hierarchy like HDF5)
	- Row number is the primary key
- Description (schema) defines the columns
- Headers (keyword-value pairs) for general info
	- Table keywords are mainly used to define subtables
	- Column keywords are mainly used to define units and reference frames
		- Used by TableMeasures to store Measures in tables (RA/DEC in rad, J2000)
- Strong distinction between logical and physical organization
- Value types of columns and keywords
	- Scalar
	- Array fixed or variable shape or dimensionality
	- Record nested keyword-value pairs similar to a Python dict
	- Table (only in headers)
- Data types of columns and keywords
	- bool, char, short, int, float, double, Complex, DComplex, String

# **Table types**

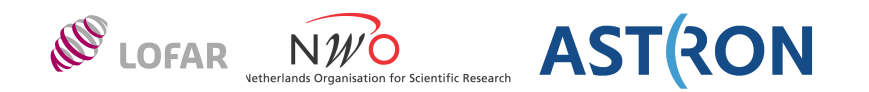

- PlainTable
	- A table stored on disk (as a directory)
		- table.dat description and headers
		- table.info ASCII description of table
		- table.lock used for concurrent access

one writer, multiple readers

- table.f<seqnr>\* column data
- RefTable
	- A referenced subset (view) of another table (tells the columns/rows to use)
		- Result of selection, sort, or iteration
		- Can be persistent
		- Modifications are written into original table
- ConcatTable
	- Virtual concatenation of tables with the same table description
		- Can be persistent
		- Modifications are written into original tables
		- Can concatenate one or more subtables
		- E.g., concatenate WSRT MSs that are split in time
			- Also see function msconcat in pyrap.tables
- MemoryTable
	- A table held in memory (not persistent)

## **Table data managers**

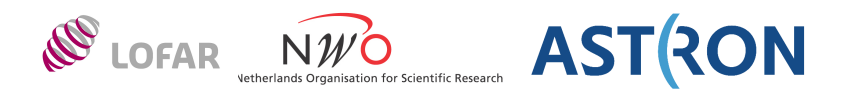

- A data manager defines how the data of a column are kept - One data manager can handle one or more columns - Data are stored in little or big endian format (and converted as needed) • Storage managers store the data StandardStMan buckets of N columns by M rows – IncrStMan only store if next row is different (can give compression) Arrays can be stored directly or indirectly (in table.f1i\*) – TiledStMan store arrays in tiled (chunked) way for fast access in alll directions MemoryStMan stores in memory Each storage manager has its own segnr in the file names e.g., table.f2 seqnrs do not have to be consecutive • Virtual column engines calculate data on the fly DerivedMSCal AzEl, HA, PA – VirtualTaQLColumn Column as a TaQL expression of other columns – ForwardColumn Forwards to an equally named column in another table (kind of reference) • A non-standard data manager can be used – LofarStMan (mixes stored and virtual) • At table creation time columns are bound to data managers – Data managers can only be changed by copying the table • Standard data managers are preloaded • Non-standard data managers are usually dynamically loaded from a shared library Must be in (DY)LD\_LIBRARY\_PATH (set by use LofIm) – liblofarstman.so libcasa derivedmscal.so

LOFAR synthesis data handling: Introduction  $-7 -$  7 - Dwingeloo, 26-Nov-2013

## **Subtable**

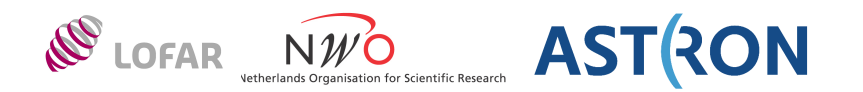

- Usually defines values of indices in main table
- E.g. ANTENNA table of MeasurementSet
	- Defines the properties (name, location) of each antenna of a telescope (station for LOFAR)
- Is normally part of the main table (i.e., a subdirectory)
- A header keyword (e.g. ANTENNA) defines its location
	- Relative location, thus moving the main table can be done
- RefTable and ConcatTable reference original subtable(s)
	- Open a subtable using the subtable's keyword, not by its path name
	- Or: use table:: subtable syntax

# **MeasurementSet**

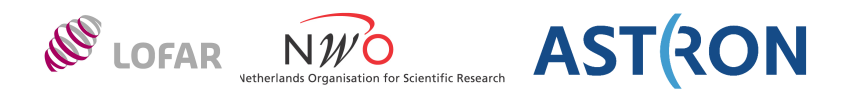

A MeasurementSet is a Table with a set of subtables See casacore note 229 http://www.astron.nl/casacore/trunk/casacore/doc/notes/229.html and LOFAR MS ICD http://www.lofar.org/operations/doku.php?id=public:documents:lofar\_documents#dataformats

• Main table contains visibility data and indices (row numbers) in subtables

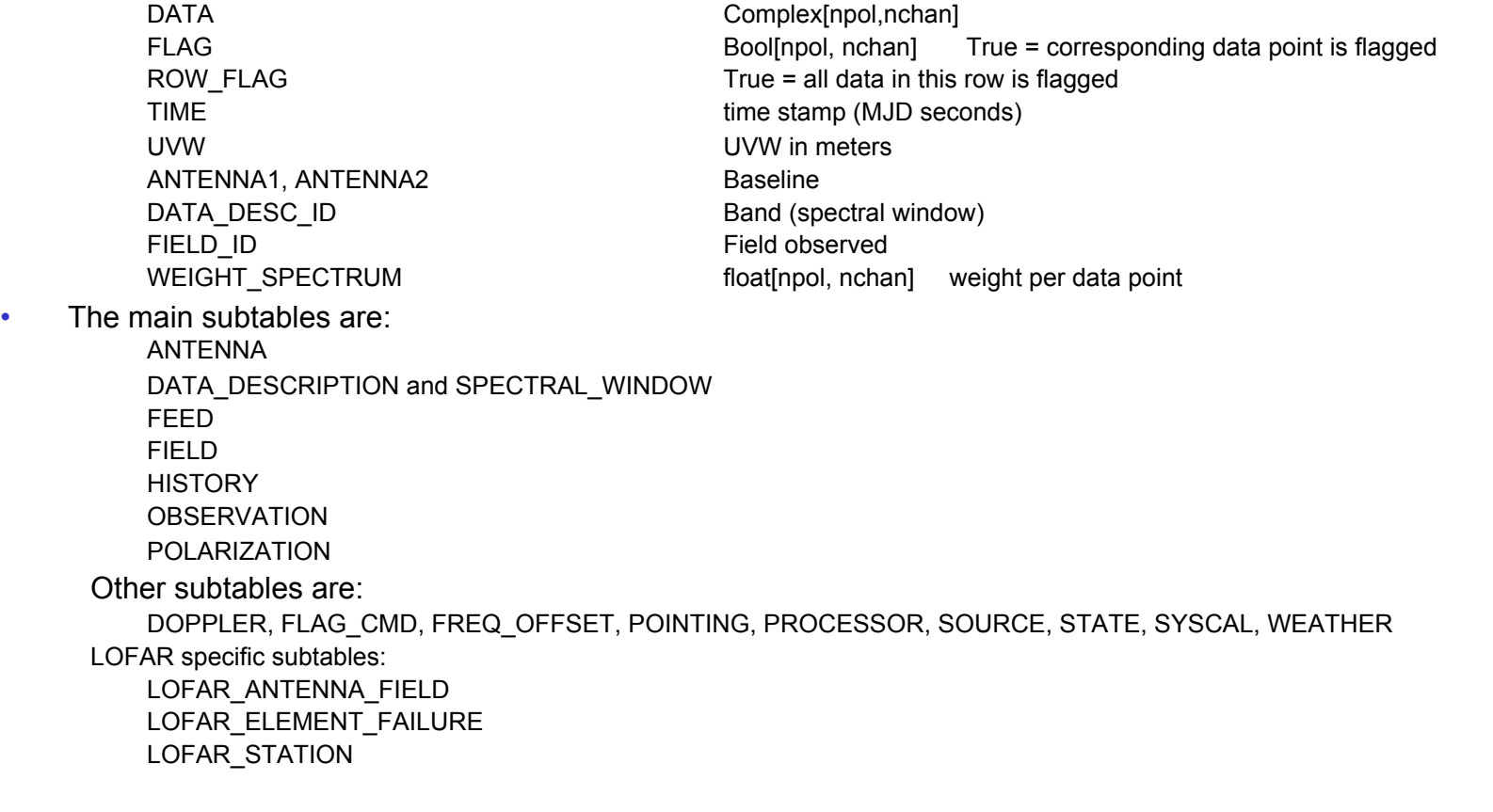

#### **showtable**

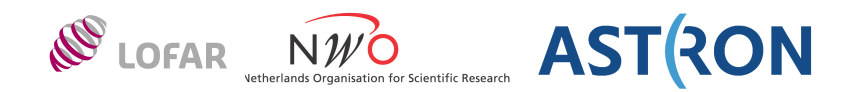

MacDiepen2.CASA> showtable in=~/data/GER.MS dm=f sort=t showtable: Version 2013Oct16GvD

Structure of table /Users/diepen/data/GERsel.MS ------------------ Measurement Set 10 rows, 30 columns (using 8 data managers) out of /Users/diepen/data/GER.MS (12528 rows, 30 columns)

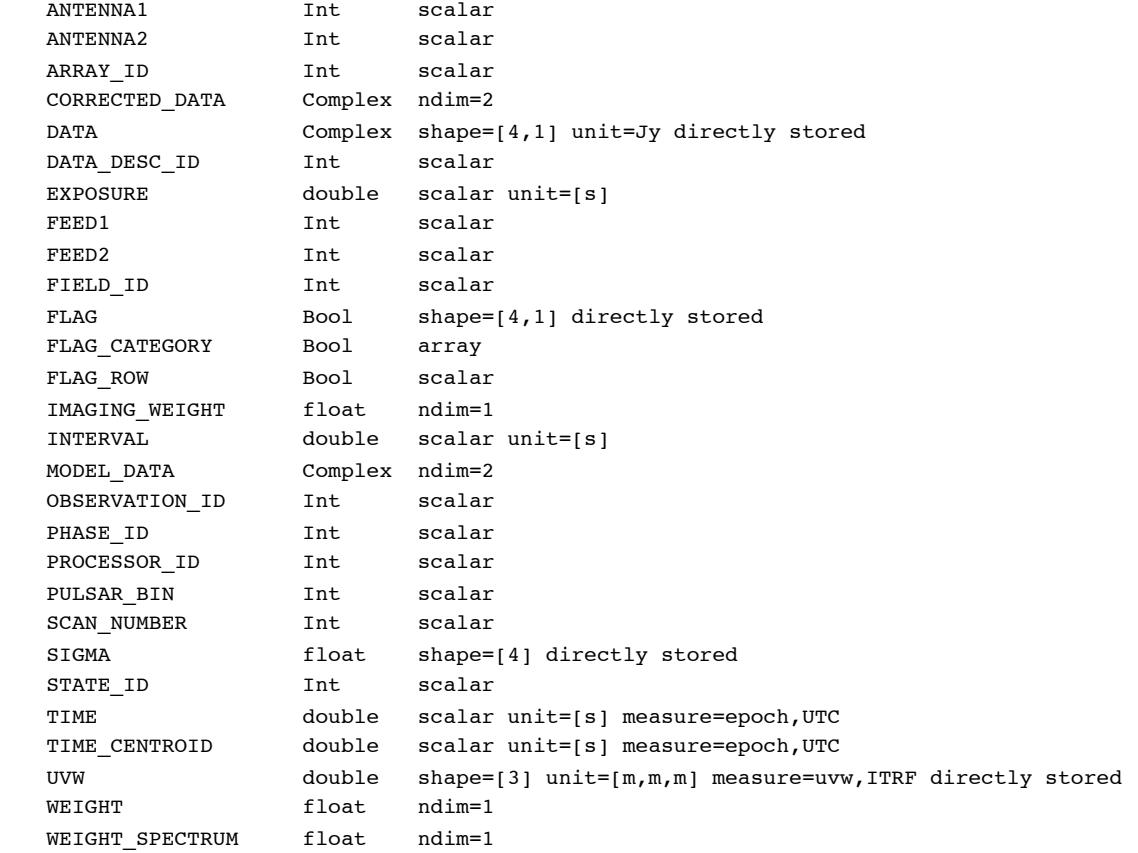

LOFAR synthesis data handling: Introduction  $10 - 10 - 10$  Dwingeloo, 26-Nov-2013

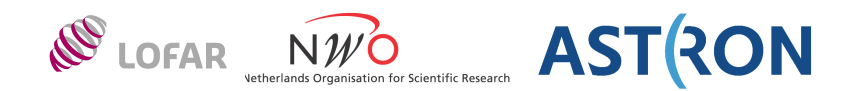

#### SubTables:

 /Users/diepen/data/GER.MS/ANTENNA /Users/diepen/data/GER.MS/FEED /Users/diepen/data/GER.MS/FIELD /Users/diepen/data/GER.MS/SPECTRAL\_WINDOW /Users/diepen/data/GER.MS/OBSERVATION /Users/diepen/data/GER.MS/SOURCE /Users/diepen/data/GER.MS/SYSCAL /Users/diepen/data/GER.MS/WEATHER /Users/diepen/data/GER.MS/NFRA\_TMS\_PARAMETERS /Users/diepen/data/GER.MS/DATA\_DESCRIPTION /Users/diepen/data/GER.MS/FLAG\_CMD /Users/diepen/data/GER.MS/HISTORY /Users/diepen/data/GER.MS/POINTING /Users/diepen/data/GER.MS/POLARIZATION /Users/diepen/data/GER.MS/PROCESSOR /Users/diepen/data/GER.MS/STATE /Users/diepen/data/GER.MS/SORTED\_TABLE

# **PagedImage, HDF5Image**

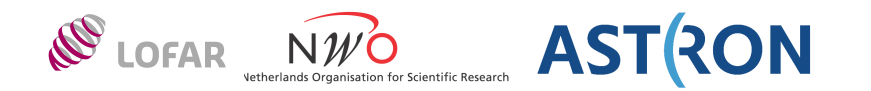

Table containing an image cube and auxiliary information (see below)

- A single column (map) contains the data cube
	- Usual axes are ra, dec, stokes, freq
- Zero or more masks; a default mask can be defined
- Normal data type is float; other data types are also supported
- Table keywords
	- coords image coordinates (with wcs info)
	- logtable name of logging subtable to log operations on image
	- imageinfo
	- miscinfo
	- units usually Jy/beam
- LOFAR image has extra subtables (or HDF5 groups)
	- contains all info from observation(s)
	- Mainly used for archiving purposes LOFAR\_QUALITY, LOFAR\_ORIGIN, LOFAR\_OBSERVATION, LOFAR\_SOURCE LOFAR\_POINTING, LOFAR\_FIELD, LOFAR\_ANTENNA, LOFAR\_STATION, LOFAR\_HISTORY

### **Data access**

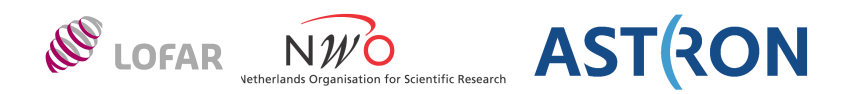

Three layers will be discussed in next tutorials

- casacore C++
- pyrap python
- TaQL SQL-like

• LEL makes it possible to form image expressions E.g. in python: im=pim.image('image1.img - image2.img') See note 223

# **Casacore (C++ level)**

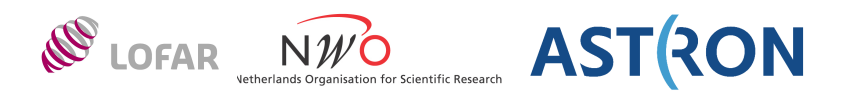

- casa
	- Utilities (sort, median)
	- Containers (Record, ValueHolder)
	- Array, Vector, Matrix, Cube
	- Quanta (value with unit)
- tables
	- Creation, read/write, iteration, selection, sort
- measures
	- Quanta with reference frame
- ms/MeasurementSets
	- Tables holding visibility data
- images and coordinates
- scimath
	- Functionals and Fitting (linear and non-linear)
	- Mathematics (FFT, DFT, interpolation)

# **Pyrap (python level)**

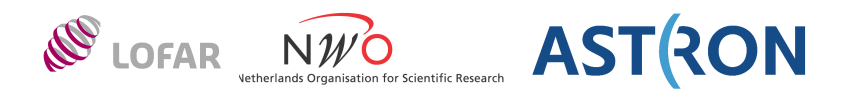

Python interface on top of some casacore functionality

- pyrap.tables
- pyrap.quanta
- pyrap.measures
- pyrap.images and pyrap.images.coordinates
- pyrap.functionals and pyrap.fitting

# **TaQL (C++, python, shell level)**

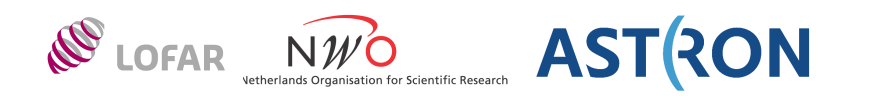

SQL-like data selection and manipulation

- SELECT
- UPDATE
- INSERT
- DELETE
- CREATE TABLE
- CALC
- COUNT

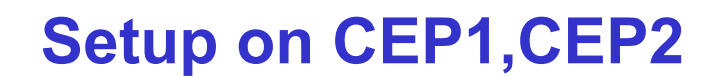

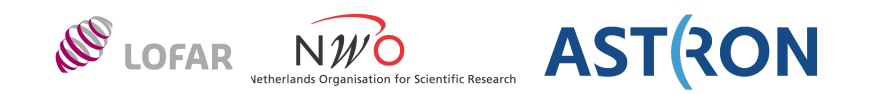

- 
- use  $\text{LofIm}$  # for pyrap, TaQL, LOFAR
- use Casa  $\#$  for casapy
- 
- 
- 
- use  $LUS$   $\#$  for pybdsm, etc.
- use MonetDB  $\#$  for gsmutils.py

set up the environment

However, best not to mix the first three

- they use different libcasa\_ libraries